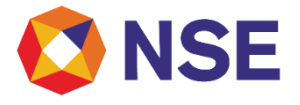

# **FAQ's on Activation of Scenario**

**Version 1.0**

**August, 2020**

#### **Disclaimer:**

*"This document/FAQ has been drafted in order to ease Member's/reader's understanding of the subject matter. The information and/ or content (collectively 'Information') provided herein is general information only and NSE has issued detailed circulars to that effect from time to time, While reasonable care has been exercised to ensure that the Information is adequate and reliable, no representation is made by NSE as to its accuracy or completeness and NSE, its affiliates and subsidiaries accept no liability of whatsoever nature for any direct or consequential loss, including without limitation any loss of profits, arising from reliance on this Information. The readers are expected to undertake their own diligence and are advised not to solely rely on this document. Any such reliance shall be at the reader's own risk. Nothing stated herein shall bind NSE, in any manner whatsoever."*

Email: [msm@nse.co.in](mailto:msm@nse.co.in)| Toll Free: 1800 266 0050 (Option 1) Page **1** of **4**

# **Background:**

In order to provide equal access to all the Trading Members spread over a wide geographical area, the Exchange offers Leased Line-Terrestrial-basedformof telecommunication connectivity.

# **1. What is Leased Line?**

The leased line is terrestrial based connectivity which connects members to Exchange trading system via Point of Presences (POP).

# **2. What are the connectivity offerings in Lease Line?**

The Exchange Connectivity offering is available at the below mentioned path: [https://nseindia.com](https://nseindia.com/) **> Trade > Connectivity & User id > "Read more about Connectivity Options at NSE"**.

# **3. What are the different categories available for connectivity's?**

Members can refer the below link on website: [https://archives.nseindia.com/membership/content/NSE\\_connectivity\\_options.pdf](https://archives.nseindia.com/membership/content/NSE_connectivity_options.pdf)

# **4. What are the charges for Connectivity?**

Members can refer the below link on website: <https://www.nseindia.com/trade/platform-services-connectivity-costing> Members may also get in touch with SIFY for other charges in case of any.

# **5. Which are the different types of Service Providers and their charges?**

The service Providers for POP based Leased Line connectivity under wired and Wireless last mile connectivity would be as below:

- Tata Communications Limited
- Bharti Airtel Limited
- MTNL/BSNL

Members are requested to refer Annexure 3' in circular Ref No NSE/MSD/37818 dated May 23, 2018. Members can also get in touch with SIFY on nse.servicedesk@sifycorp.com respect to Service Provider charges.

# **6. What is POP and where can member find the list of POP locations?**

POP is Point of Presence, established by Exchange at different locations to enable member connectivity to Exchange trading server. Members are requested to refer the circular Ref No. **NSE/MSD/37818,NSE/MSD/38479,NSE/MSD/38672,NSE/MSD/38942, NSE/MSD/38976, NSE/MS D/42750 and NSE/MSD/45173** for the list of various POP locations.

Members are requested to also refer any latest circular issued in this regard.

#### **7. What are the types of POP based Leased Line (LL) connectivity?**

There are two types of POP based Leased Line (LL) connectivity.

- Managed Service Mode
- Self Service Mode

# **8. What is difference between Managed Service Mode and Self-Service Mode?**

**Managed Service (MS)** - Under managed service mode the last mile lease lines shall be owned and procured by NSE. The lease line and router will be managed by the NI. **Self Service (SS)** - Under self-service mode the last mile lease lines shall be owned and procured by the member. The lease line and router will be managed by the member. Members are requested to refer the circular no. Ref: **NSE/MSD/39377** regarding detaileddescription of Managed Service Mode and Self-Service Mode.

**9. What isthe specification of router in case of Self-Service Mode?** Members are requested to refer 'Annexure 1' in circular Ref No. **NSE/MSD/37300**

# **10. Which are the types of Offices permitted for Connectivity Installation?**

The different types of Offices for Connectivity Installation are as below:

- Branch Office of Trading Member
- Corporate Office of Trading Member
- Registered Office of Trading Member
- Authorized Person's Office of Trading Member
- Third Party Data Center in India

# **11. How can member apply for connectivity with the Exchange?**

Members may refer the below link while applying for connectivity. Path on ENIT: **ENIT > Membership > TCP IP Scenario >Activation**

#### **12. Which documents are to be submitted while applying for connectivity at third party data center?**

Member can refer the below table:

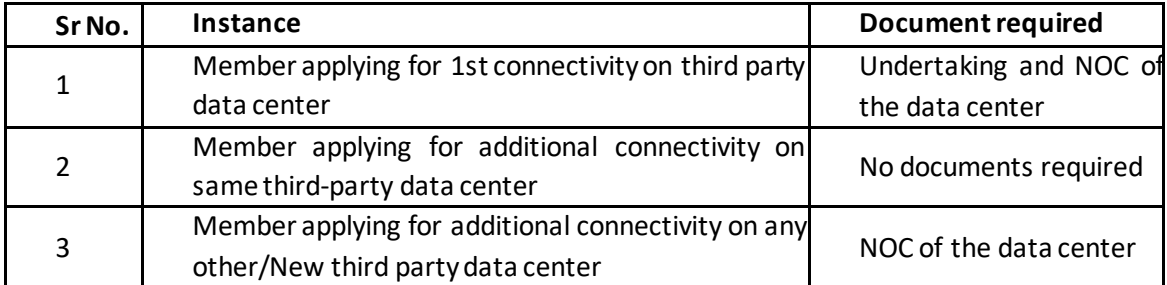

Members are alsorequested to kindly send the Exchange the hardcopy of the Undertaking and NOC of the data center.

# **13. Where can memberfind the format of the third-party data center documentsto be submitted to the Exchange**?

Member may refer the below link for the format. <https://www.nseindia.com/trade/platform-services-application-formats>.

#### **14. How will the request for connectivity be processed?**

Members are requested to refer the circular no **NSE/MSD/39377**.

**15. Where will the Member find the status of Scenario Activation request?**

Members are requested to refer REQUEST STATUS REPORT on ENIT.

**Path: ENIT - NEW - TRADE > MEMBERSHIP > TCP IP SCENARIO > REQUEST STATUS REPORT**.

# **16. Whom can the member contact for status update of scenario activation request?**

Members are requested to get in touch with SIFY on **nse.servicedesk@sifycorp.com** to check the status update of their request.

Member may also refer the escalationmatrix provide in the circular no **NSE/MSD/39377**.

**17. Member hassubmitted request for activation of connectivity underself-service mode. When shall he receive NOC from the Exchange?**

Member shall receive the NOC on the email id mentioned by the member while submitting the request on ENIT.

Member will receive the NOC by the end of day for any request which is submitted by 3:00 pm on that day.